## Ergebnis des Markterkundungsverfahrens der Gemeinde Unterneukirchen im Rahmen der Richtlinie zur Förderung des Aufbaus von Hochgeschwindigkeitsnetzen im Freistaat Bayern (BayGibitR)

Die Gemeinde Unterneukirchen hat im Zeitraum 22.04.2021 bis 31.05.2021ein Markterkundungsverfahren nach Nr. 4.3 und Nr. 4.4 BayGibitR durchgeführt.

## 1. Eigenwirtschaftlicher Ausbau

Das Ergebnis der Abfrage nach eigenwirtschaftlichem Ausbau innerhalb eines Zeitraums von drei Jahren stellt sich wie folgt dar:

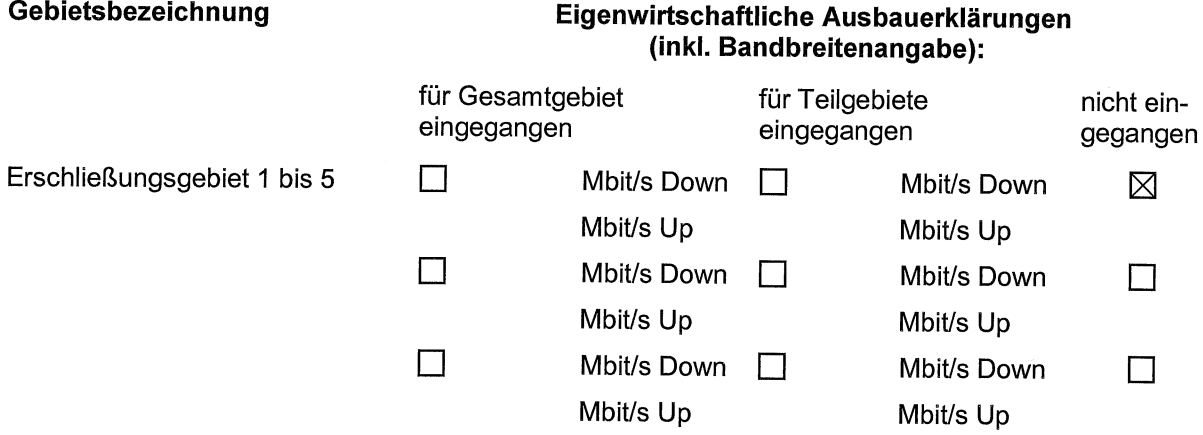

Ggf. weitere Erläuterungen einfügen.

# 2. Analyse der Ist-Versorgung im vorläufigen Erschließungsgebiet

Im Rahmen der Markterkundung hat die Gemeinde die Netzbetreiber bzw. Infrastrukturinhaber auch aufgefordert, die von der Gemeinde dargestellte Ist-Versorgung im vorläufigen Erschließungsgebiet zu prüfen und sich zu äußern, falls Unvollständigkeiten oder Fehler enthalten sind. Das Ergebnis dieser Anfrage stellt sich wie folgt dar:

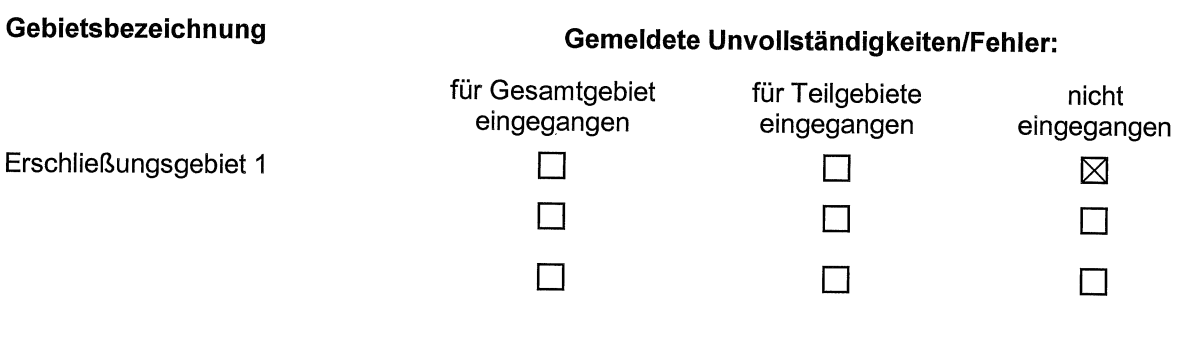

Ggf. weitere Erläuterungen einfügen.

#### Modul 3

### 3. Kartografische Darstellung

 $\boxtimes$  Die Gemeinde wird die im Rahmen der Markterkundung erhaltenen Rückmeldungen berücksichtigen. Die Adressliste und die kartografische Darstellung des vorläufigen Erschließungsgebiets, welche die Rückmeldungen der Netzbetreiber berücksichtigen, inkl. Angabe der geforderten Bandbreite, werden mit Bekanntmachung des Auswahlverfahrens veröffentlicht.

## 4. Meldung neu errichteter Infrastruktur an die Gemeinde

Im Rahmen der Markterkundung hatte die Gemeinde ferner darauf hingewiesen, dass ihm Infrastruktur im vorläufigen Erschließungsgebiet mitzuteilen ist, die nach dem Stichtag 1.7. errichtet worden und noch nicht im Infrastrukturatlas der BNetzA enthalten ist.

 $\boxtimes$  Es sind keine Meldungen von Netzbetreibern bzw. Infrastrukturinhabern eingegangen.

□ Es sind Meldungen eingegangen, dass nach dem Stichtag 1.7. Infrastruktur errichtet wurde. Die der Gemeinde mitgeteilten Infrastrukturdaten werden nicht veröffentlicht, sondern nur Bewerbern im Auswahlverfahren auf Anforderung mitgeteilt.

## 5. Losbildung in einem künftigen Auswahlverfahren

 $\boxtimes$  Es hat sich kein Netzbetreiber für eine Losbildung ausgesprochen.

Ein oder mehrere Netzbetreiber haben sich für eine Losbildung ausgesprochen.

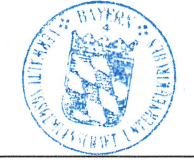

Dienstsiegel

Englmeier

1. Bürgermeister 10.7071 Datum und Unterschrift